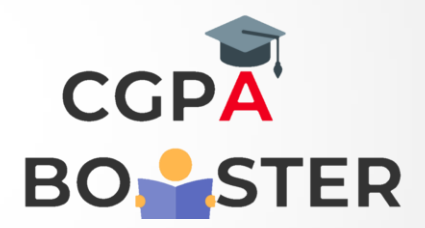

## Solution Code

```
def not_poor(str1):
snot = str1.find('not')
spoor = str1.find('poor')
```
 **if spoor > snot and snot>0 and spoor>0: str1 = str1.replace(str1[snot:(spoor+4)], 'good') return str1 else: return str1**

**print(not\_poor('The lyrics is not that poor!'))**

Coding Lab – CGPA Booster